## Państwowe Gospodarstwo Wodne Wody Polskie

https://przetargi.wody.gov.pl/wp/postepowania-przetargow/r8162,Wykupienie-uslugi-wsparcia-technicznego-dlaurzadzen-Stormshield-SN210-zainstalo.html 27.04.2024, 00:08

Strona znajduje się w archiwum.

# Wykupienie usługi wsparcia technicznego dla urządzeń Stormshield SN210 zainstalowanych w biurze RZGW Kraków, Zarządach Zlewni oraz wybranych NW

Zapytanie ofertowe

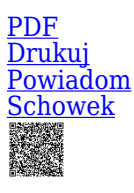

Ogłaszający

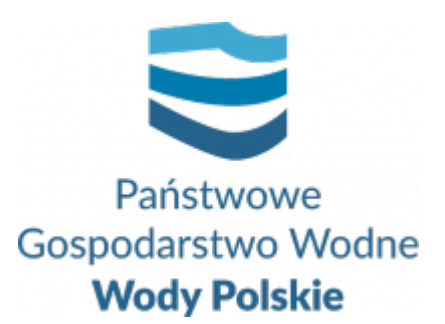

Regionalny Zarząd Gospodarki Wodnej w Krakowie Marszałka J. Piłsudskiego 22 31-109 Kraków

0 dni 0 godziny 0 minuty 0 sekundy

**Etap postępowania** Postępowanie zakończone

> **Numer postępowania** KR.ROF.283.1.2021

> > **Klasyfikacja ofert** brutto PLN

> > > **Data publikacji** 27.07.2021 11:00

**Termin złożenia oferty** 04.08.2021 10:00

## Opis przedmiotu zamówienia

Zgodnie z załącznikiem nr 3 do zapytania ofertowego.

Branże CPV

72318000-7 - Usługi przesyłu danych

Pliki do pobrania

**[ZAPYTANIE OFERTOWE wsparcie UTM SERVICE.](https://przetargi.wody.gov.pl/wp/postepowania-przetargow/download/38941,ZAPYTANIE-OFERTOWE-wsparcie-UTM-SERVICE.html)** [pdf, 2.1 MB](https://przetargi.wody.gov.pl/wp/postepowania-przetargow/download/38941,ZAPYTANIE-OFERTOWE-wsparcie-UTM-SERVICE.html) **[zał nr 1 - Formularz ofertowy wspacie techniczne](https://przetargi.wody.gov.pl/wp/postepowania-przetargow/download/38942,zal-nr-1-Formularz-ofertowy-wspacie-techniczne.html)** [docx, 24.09 KB](https://przetargi.wody.gov.pl/wp/postepowania-przetargow/download/38942,zal-nr-1-Formularz-ofertowy-wspacie-techniczne.html) **[zał nr 2 - kalkulacja ofertowa wsparcie techniczne](https://przetargi.wody.gov.pl/wp/postepowania-przetargow/download/38943,zal-nr-2-kalkulacja-ofertowa-wsparcie-techniczne.html)** [docx, 22.23 KB](https://przetargi.wody.gov.pl/wp/postepowania-przetargow/download/38943,zal-nr-2-kalkulacja-ofertowa-wsparcie-techniczne.html) **[zał nr 3 - OPZ opis przedmiotu zamówienia](https://przetargi.wody.gov.pl/wp/postepowania-przetargow/download/38944,zal-nr-3-OPZ-opis-przedmiotu-zamowienia.html)** [docx, 102.1 KB](https://przetargi.wody.gov.pl/wp/postepowania-przetargow/download/38944,zal-nr-3-OPZ-opis-przedmiotu-zamowienia.html)

**[wybór oferty](https://przetargi.wody.gov.pl/wp/postepowania-przetargow/download/39833,wybor-oferty.html)** [pdf, 203.92 KB](https://przetargi.wody.gov.pl/wp/postepowania-przetargow/download/39833,wybor-oferty.html) Dodano po publikacji w dniu 04.08.2021 13:47:35

### Komunikaty zamawiającego

**Data**

**Opublikowane przez**

**Treść**

04.08.2021 13:48:14

Agata Porębiak

Zamawiający zamieścił informacje o wyborze najkorzystniejszej oferty.

04.08.2021 13:56:39

Agata Porębiak

Wybór najkorzystniejszej oferty

Postępowanie zakończone

## Wybór oferty

#### AT COMPUTERS S.C. JAKUB MROCZKOWSKI, BARTŁOMIEJ MROCZKOWSKI

Józefa Kostrzewskiego 16 62-010 Pobiedziska

## **Jestem nowym użytkownikiem** i chcę korzystać z usług serwisu.

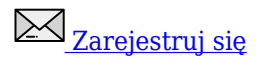

lub załóż konto uproszczone i loguj się tylko przez link

**Szybka rejestracja** 

### Posiadam już konto

E-mail lub Login

Hasło

Zapamiętaj mnie

[Przypomnij hasło](https://przetargi.wody.gov.pl/wp/passrecover?module=auctions) [Ponownie wyślij link aktywacyjny](https://przetargi.wody.gov.pl/wp/register/activate,Ponownie-wyslij-link-aktywacyjny.html?module=auctions)

Postępowanie prowadzone **z wyłączeniem** przepisów Ustawy Prawo Zamówień Publicznych.